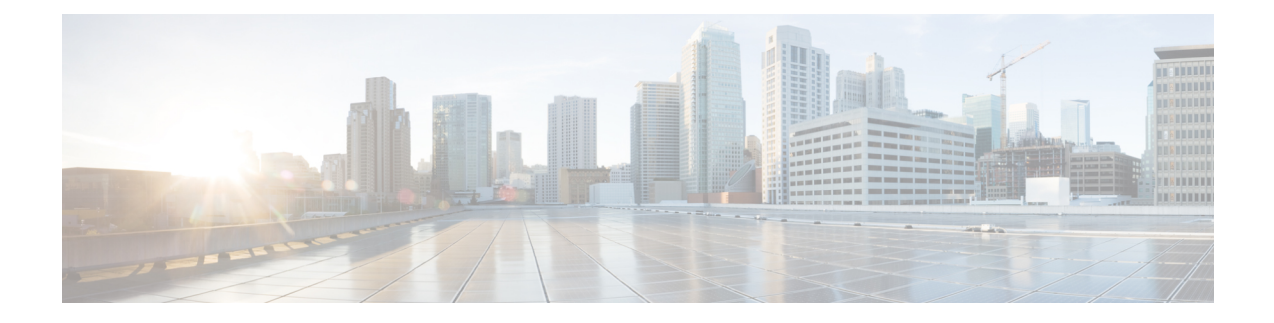

# **Using the Cisco CIMC XML API Methods**

This chapter includes the following sections:

- [Authentication](#page-0-0) Methods, on page 1
- Query [Methods,](#page-2-0) on page 3

## <span id="page-0-0"></span>**Authentication Methods**

Authentication allows XML API interaction with CIMC. It provides a way to set permissions and control the operations that can be performed.

**Note**

Most code examples in this guide substitute the term  $\langle$ real cookie> for an actual cookie (such as 1217377205/85f7ff49-e4ec-42fc-9437-da77a1a2c4bf). The XML API cookie is a 47-character string; it is not the type of cookie that web browsers store locally to maintain session information.

#### **Login**

To log in, the XML API client establishes a TCP connection to the CIMC HTTP (or HTTPS) server and posts an XML document containing the aaaLogin method.

In the following example, the Telnet utility is used to establish a TCP connection to port 80 of the CIMC with IP address 192.0.20.72. The path used is /nuova.

```
$ telnet 192.0.20.72 80
POST /nuova HTTP/1.1
USER-Agent: lwp-request/2.06
HOST: 192.0.20.72
Content-Length: 62
Content-Type: application/x-www-form-urlencoded
```
Next, the client specifies the aaaLogin method and provides a user name and password:

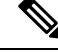

**Note**

Do not include XML version or DOCTYPE lines in the XML API document. The inName and inPassword attributes are parameters.

Each XML API document represents an operation to be performed. When the request is received as an XML API document, CIMC reads the request and performs the actions as provided in the method. CIMC responds with a message in XML document format and indicates success or failure of the request.

The following is a typical successful response:

```
1 <aaaLogin
2 response="yes"<br>3 outCookie="<re
    3 outCookie="<real_cookie>"
4 outRefreshPeriod="600"
5 outPriv="admin">
6 </aaaLogin>
```
Each line in the response should be interpreted as follows:

- **1.** Specifies the method used to login.
- **2.** Confirms that this is a response.
- **3.** Provides the session cookie.
- **4.** Specifies the recommended cookie refresh period. The default login session length is 600 seconds.
- **5.** Specifies the privilege level assigned to the user account (this can be admin, user, or readonly).
- **6.** Closing tag.

Alternatively, you can use the cURL utility to log in to the XML API, as shown in the following example: curl -d "<aaaLogin inName='admin' inPassword='password'></aaaLogin>" http://192.0.20.72/nuova If HTTPS is enabled, you must use HTTPS in the cURL command, as shown in the following example: curl -d "<aaaLogin inName='admin' inPassword='password'></aaaLogin>" https://192.0.20.72/nuova

### **Refreshing the Session**

Sessions are refreshed with the aaaRefresh method, using the 47-character cookie obtained either from the aaaLogin response or a previous refresh.

### **Logging Out of the Session**

Use the following method to log out of a session:

#### **Unsuccessful Response Examples**

Failed login:

Nonexistent object (blank return indicates no object with the specified DN): Bad request:

### <span id="page-2-0"></span>**Query Methods**

#### **Using configResolveChildren**

When resolving children of objects in the management information tree, note the following:

- This method obtains all child objects of a named object that are instances of the named class. If a class name is omitted, all child objects of the named object are returned.
- inDn attribute specifies the named object from which the child objects are retrieved (required).
- classId attribute specifies the name of the child object class to return (optional).
- Authentication cookie (from aaaLogin or aaaRefresh) is required.
- inHierarchical attribute (default = false) if true, specifies that results are hierarchical.
- Enumerated values, classIds, and bit masks are displayed as strings.

See the example request/response in [configResolveChildren.](b_cimc_api_book_chapter3.pdf#nameddest=unique_32)

### **Using configResolveClass**

When resolving a class, note the following:

- All objects of the specified class type are retrieved.
- classId specifies the object class name to return (required).
- Authentication cookie (from aaaLogin or aaaRefresh) is required.
- inHierarchical attribute (default = false) if true, specifies that results are hierarchical.
- Enumerated values, classIds, and bit masks are displayed as strings.

```
<configResolveClass
cookie="real_cookie"
inHierarchical="false"
classId=""/>
```
See the example request/response in [configResolveClass.](b_cimc_api_book_chapter3.pdf#nameddest=unique_36)

### **Using configResolveDn**

When resolving a DN, note the following:

- The object specified by the DN is retrieved.
- Specified DN identifies the object instance to be resolved (required).
- Authentication cookie (from aaaLogin or aaaRefresh) is required.
- inHierarchical attribute (default = false) if true, specifies that results are hierarchical.

• Enumerated values, classIds, and bit masks are displayed as strings.

See the example request/response in [configResolveDn.](b_cimc_api_book_chapter3.pdf#nameddest=unique_37)

## **Using configResolveParent**

When resolving the parent object of an object, note the following:

- This method retrieves the parent object of a specified DN.
- dn attribute is the DN of the child object (required).
- Authentication cookie (from aaaLogin or aaaRefresh) is required.
- inHierarchical attribute (default = false) if true, specifies that results are hierarchical.
- Enumerated values, classIds, and bit masks are displayed as strings.

See the example request/response in [configResolveParent](b_cimc_api_book_chapter3.pdf#nameddest=unique_38).